Teknillinen korkeakoulu Apiola Matematiikka

Mat-1.415 Matematiikan peruskurssi V3 syksy 2000 http://www.math.hut.fi/teaching/v/3/H/

Laskuharjoitus 6 (viikko 43 , 24–26.10)

# Alkuviikko

- 1. Laske määritelmän perusteella seuraavien funktioiden Laplace-muunnokset: a)  $f(t) = t^2$ , b)  $f(t) = te^{-t}$ , Millä osassa s-tasoa ovat voimassa?
- 2. Sama kuin edellä näihin nähden:

c) 
$$
f(t) = \begin{cases} 1, & t \in [1, 2] \\ 0, & t \notin [1, 2] \end{cases}
$$
 d)  $f(t) = \begin{cases} t, & t \in [0, 1] \\ 0, & t > 1 \end{cases}$ 

3. Laske seuraavien funktioiden  $F(s)$  Laplace-käänteismuunnokset

a) 
$$
\frac{s+5}{(s+1)(s-3)}
$$
 b)  $\frac{2s+6}{s^2+4}$  c)  $\frac{s+8}{s^2+4s+5}$ 

- 4. Hyödynnä derivaatan (tarvittaessa korkeampienkin) Laplace-muunnosta seuraavissa  $L$ -muunnostehtävissä:
	- a)  $t \cos t$ , b)  $te^{-5t}$ , c)  $\cosh^2 t$
- 5. Ratkaise Laplace-muunnoksen avulla (AA)-tehtävä:  $x' + 3x = e^{-2t}$ ,  $x(0) = 2$ .
- 6. Ratkaise Laplace-muunnoksen avulla (AA)-tehtävä:  $x'' + 2x' + 5x = 1$ ,  $x(0) =$  $0, x'(0) = 0.$

## Loppuviikko

1. Laske alla olevan Laplacemuunnostaulukon muunnokset ja käänteismuunnokset läpi. Joudutko tekemään joitakin assume-oletuksia? Suorita tehtävä niin, että lasket joitakin (ainakin alusta aloittaen) suoraan määritelmän perusteella ja loput laplace-funktiolla. (Käänteismuunnokseen ei ole helppoa kaavaa, joten se vain invlaplace:lla).

Huomaa, että muuttujien järjestys on hyvin olennainen.

2. Ratkaise alkuarvotehtävä  $y'' + 4y' + 13y = 20e^{-t}$ ,  $y(0) = 1, y'(0) = 3$  Laplacemuunnoksen avulla.

Vast:  $y(t) = 2e^{-t} + e^{-2t} \sin 3t - e^{-2t} \cos 3t$ 

Suorita ratkaisusi käsin käyttäen vain minimaalisesti Maplea (esim. osamurtoihin yms.). Tee sitten Maplella käsinlaskua simuloiden, kuten HAM-kirjassa on neuvottu. Lopuksi antamalla Maplelle enemmän vastuuta (HAM-tyyli on taas sopiva ohjenuora).

3. Oheisen virtapiirin komponenteilla ja syöttöjännitteellä on arvot:  $C = 50 \mu F$ ,  $L = 2H$ ,  $R = 100\Omega$ ,  $e(t) = 50 \sin 100t$  (V). Kytkin suljetaan hetkellä  $t = 0$ , jolloin siis  $i_1(0) = 0$ ,  $i_2(0) = 0$ . Laske Laplace-muunnokset  $I_1(s)$  ja  $I_2(s)$  ja käänteismuuntamalla virrat  $i_1(t)$  ja  $i_2(t)$ . Piirrä virtojen kuvaajat ja selvitä, miten ne käyttäytyvät suurilla t:n arvoilla.

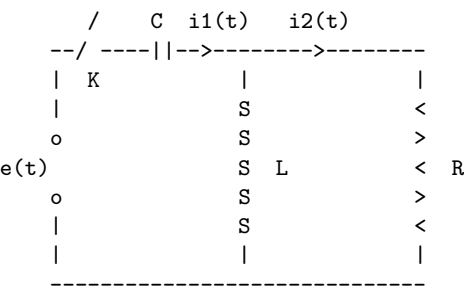

4. Lausu kuvan 1 kuvien esittämät funktiot Heavisiden funktioiden  $H$  yhdistelminä ja tarkista tulokset piirtämällä.

Suorita myös convert(lauseke,piecewise); ja kokeile myös käänteistä: convert(palalauseke,Heaviside); (piecewise, kts. HAM s. 63 tai ?piecewise)

Mieti lopuksi Matlab-lauseke, jolla saat määritellyksi Heavisiden funktion. (Kolme ASCII-merkkiä riittää, jos muuttujasi on yhden merkin mittainen)

5. Ratkaise alkuarvotehtävä  $x'' + 2x' = H(t - 1)$ ,  $x(0) = 0, x'(0) = 1$ . Tässä H on Heavisiden funktio, jota usein merkitään myös u:lla.

$$
u(t) = \begin{cases} 0, t < 0\\ 1, t > 0 \end{cases}
$$

Vast:  $x(t) = -1/2 e^{-2t} + 1/2 + u(t-1) (1/2t - 3/4 + 1/4e^{-2t+2})$ 

Tämä tehtävä on vähän liiankin tarkkaan neuvottu HAM-kirjassa, mutta siitähän on helppo ottaa opiksi (ja saada halpoja laskaripisteitä).

Tee tosiaan vaiheittain ja kiinnitä erityistä huomiota siirtolauseiden ("s-shift. t-shift") käyttöön.

Varusta asiaa ja sen ymmärtämistä valaisevin kommentein.

6. Ratkaise AA-tehtävä

$$
y''(t) + 3y'(t) + y(t) = g(t), \quad y(0) = 1, y'(0) = 1,
$$

**Määritelmä:** Annettu  $f(t)$ ,  $\mathcal{L}f = F$ ,  $F(s) = \int_0^\infty f(t)e^{-st}dt$  **Merk.**  $u(t) =$  $H(t)$ =yksikköaskelfunktio.  $(\mathcal{L}f')(s) = sF(s) - f(0), \quad (\mathcal{L}f'')(s) = s^2F(s) - sf(0) - f'(0),$ 

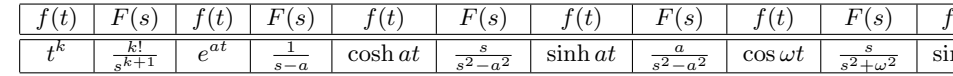

#### Laplace-muunnokset MAPLE:ssa

Tässä on HAM-kirjassa omaksuttu suositus:

> with(inttrans):alias(L=laplace, IL=invlaplace, u=Heaviside): Sen jälkeen voidaan komentaa tyyliin >  $L(sin(t), t, s); IL(X, s, t); plot(u(t)-u(t-1), t=-1..1);$ 

### Osamurtokehitelmät

Rationaalifunktioita käänteismuunnettaessa tarvitaan usein osamurtokehitelmiä.

Olk.  $F(s) = \frac{P(s)}{O(s)}$ , missä  $deg(P) < deg(Q)$  ja yhteiset tekijät on supistettu.

1) Jos  $Q(s)$ :llä on yksinkertainen tekijä  $s - a$  (tarkoittaa, että tekijä ei esiinny korkeammassa potenssissa), otetaan kehitelmään termi

$$
\frac{A}{x-a}
$$

2) Jos  $Q(s)$ :llä on yksinkertainen tekijä  $s^2 + bx + c$ , tulee kehitelmään termi

$$
\frac{Bx + C}{x^2 + bx + c}
$$

3) Jos em. muotoa olevat termit esiintyvät korkeammassa potenssissa, sanokaamme  $r$ , otetaan termit

$$
\frac{A_1}{x-a} + \frac{A_2}{(x-a)^2} + \ldots + \frac{A_r}{(x-a)^r}
$$

ja vastaavasti toisessa tapauksessa.

Osamurrot MAPLE:ssa ja MATLAB:ssa convert (lauseke, parfrac, muuttuja)

Kuva 1:

missä

$$
g(t) = \begin{cases} 0, t < 0, \\ 1, 0 \le t < 1, \\ -1, 1 \le t < 2, \\ 0, t \ge 2, \end{cases}
$$

Ohje: Kirjoita g-funktio ensin Heavisiden funktioiden avulla. Diffyhtälön ratkaisu voi olla monimutkaisehko, mutta älä välitä. Piirrä samaan kuvaan "heräte" ja "vaste", vaikkapa tyylikkäästi teksteillä varustettuna, kuten [HAM] s. 187, kuva 10.1. Voit kokeilla lopuksi myös "black-box"-tyyliä:

 $AE:=y(0)=1, D(y)(0)=1$ : ratk:=dsolve({dyht, AE}, y(t), method=laplace);

#### Laplace-muunnokset

Tämä taulukko ja kaavat (+ joitakin lisäkaavoja) on kokeissa käytettävissä.

>  $1/((s+1)*(s-1));$ convert $(\%,$ parfrac,s);

MATLAB: help residue